## **БАРЕМ ОЦЕНИВАНИЯ Бакалавр 2024 ИНФОРМАТИКА, реальный профиль**

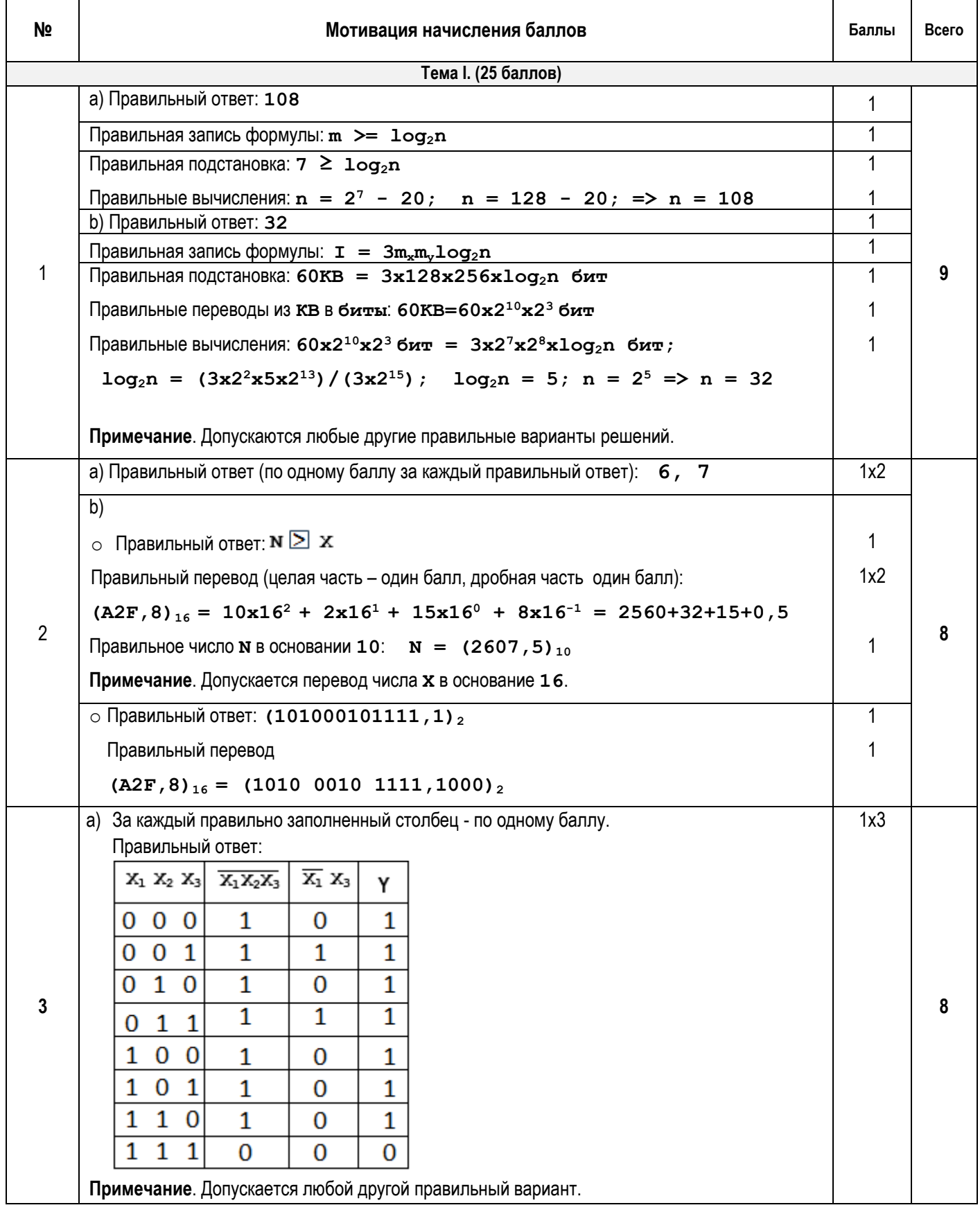

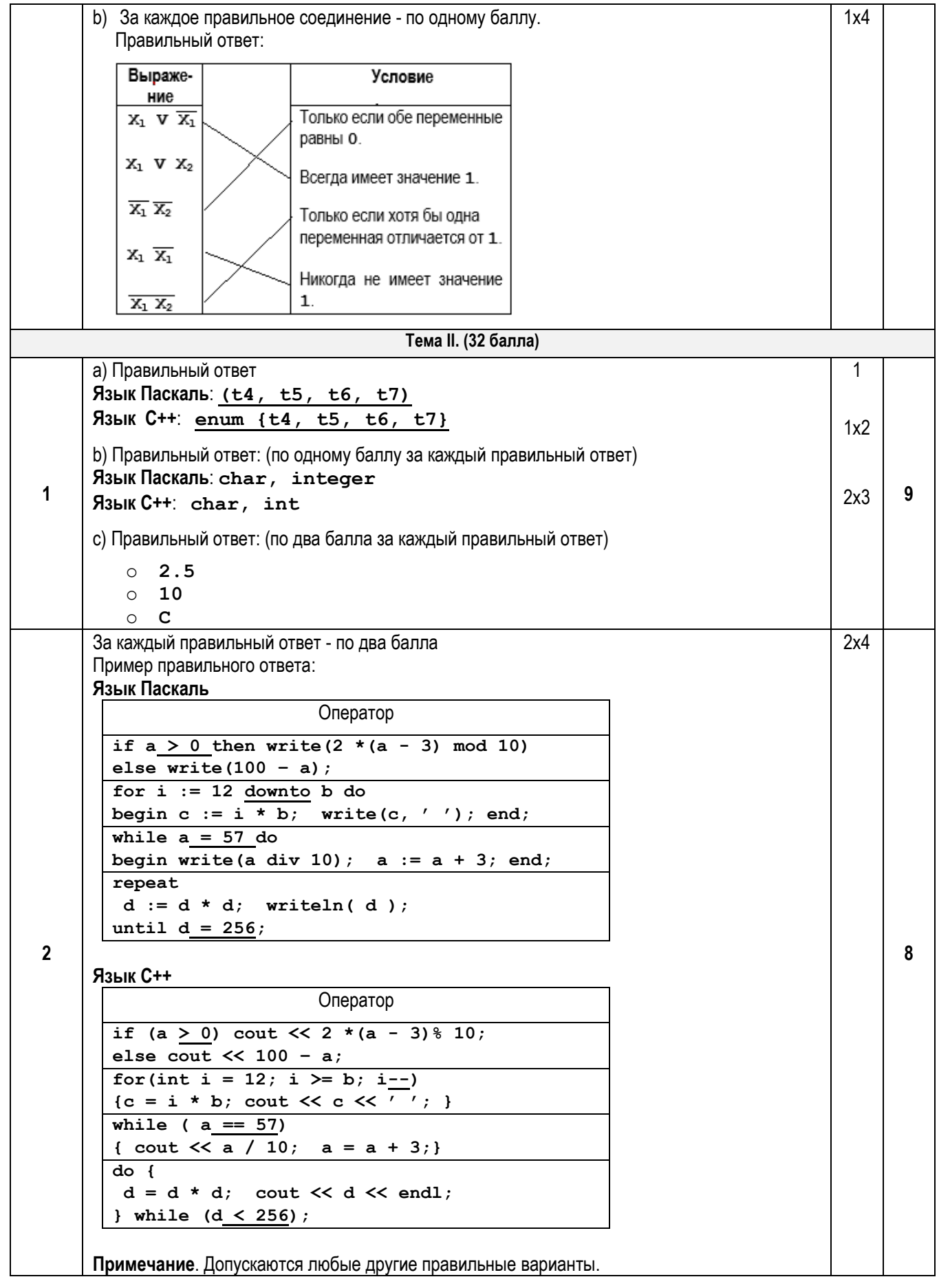

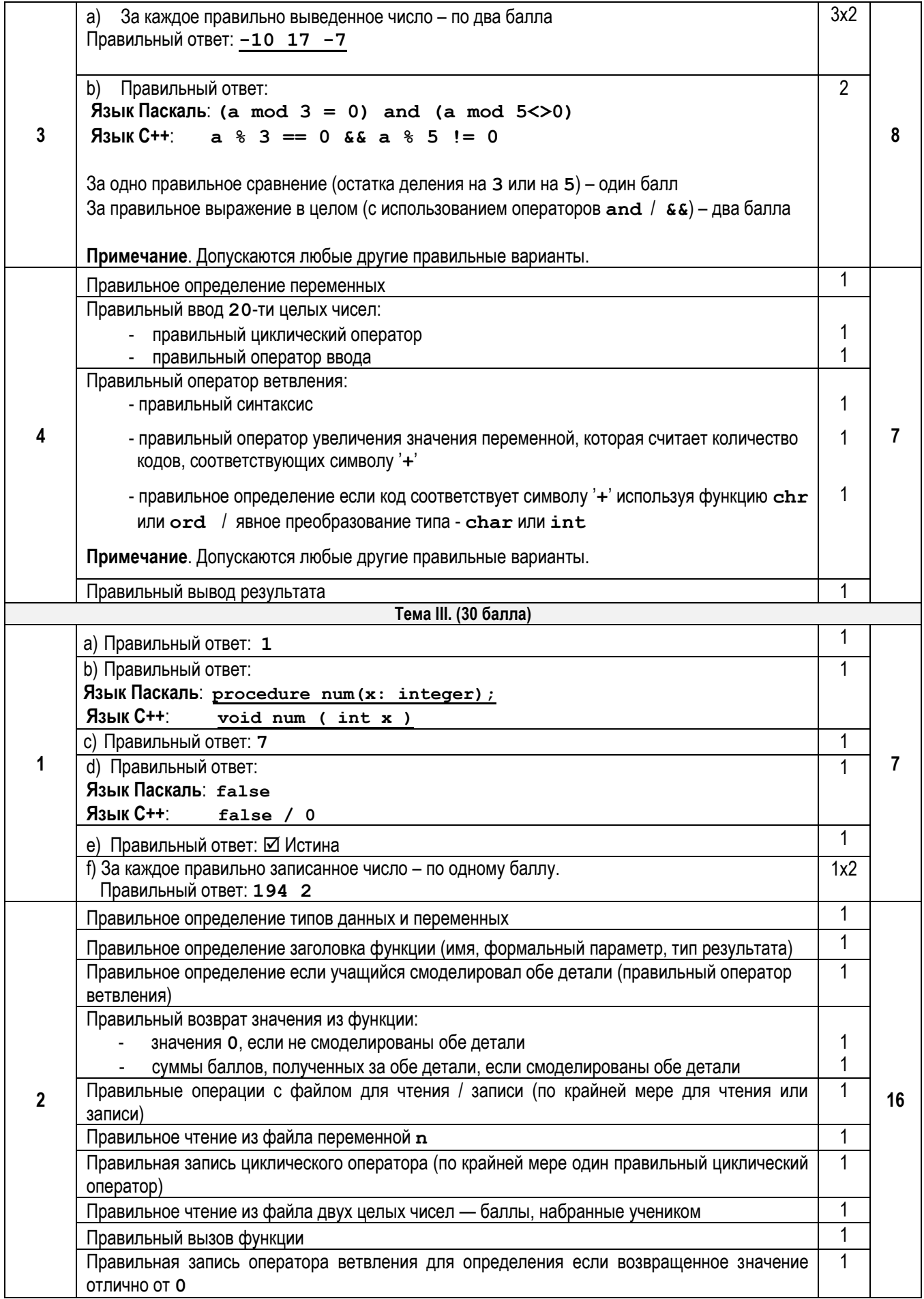

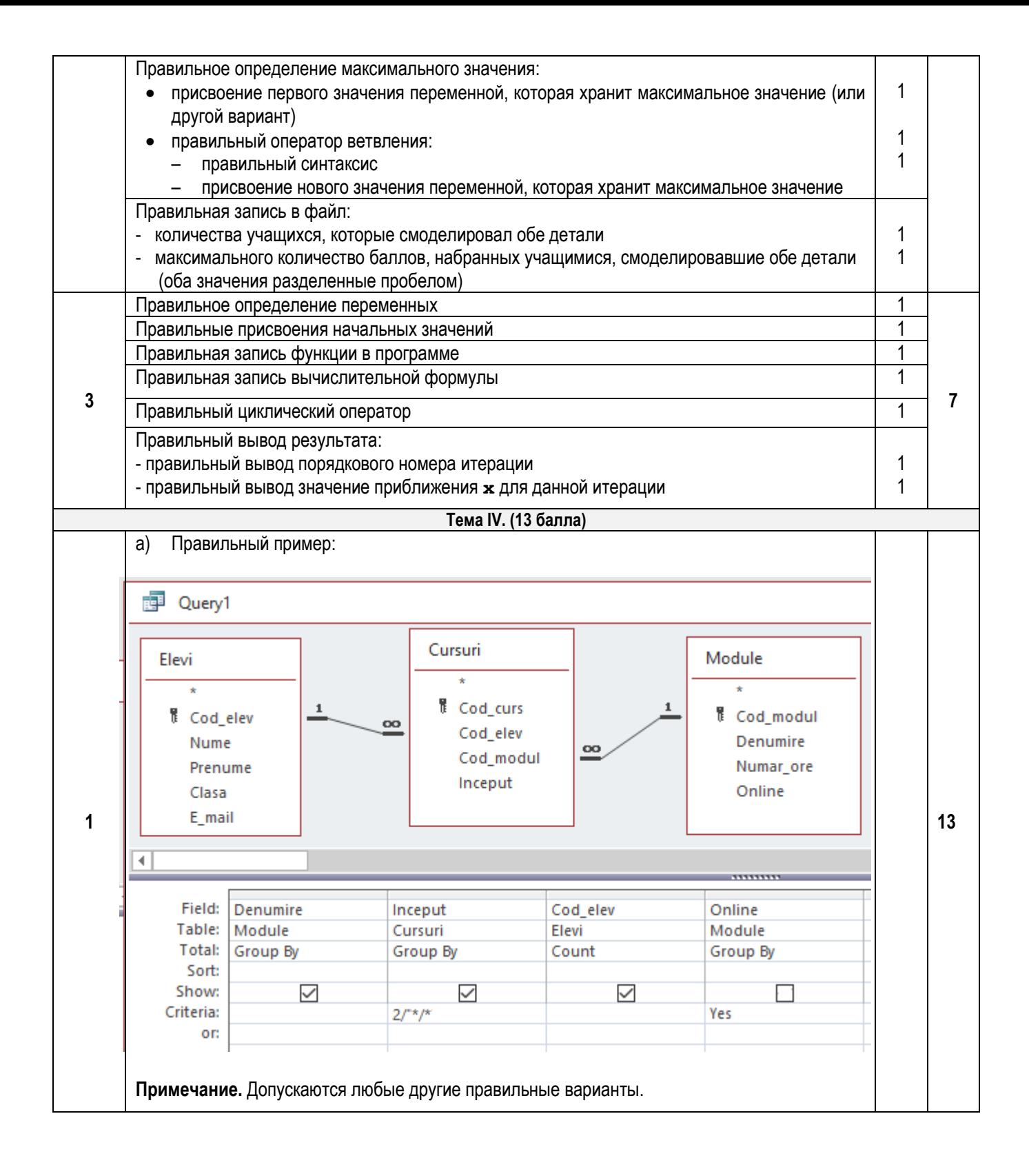

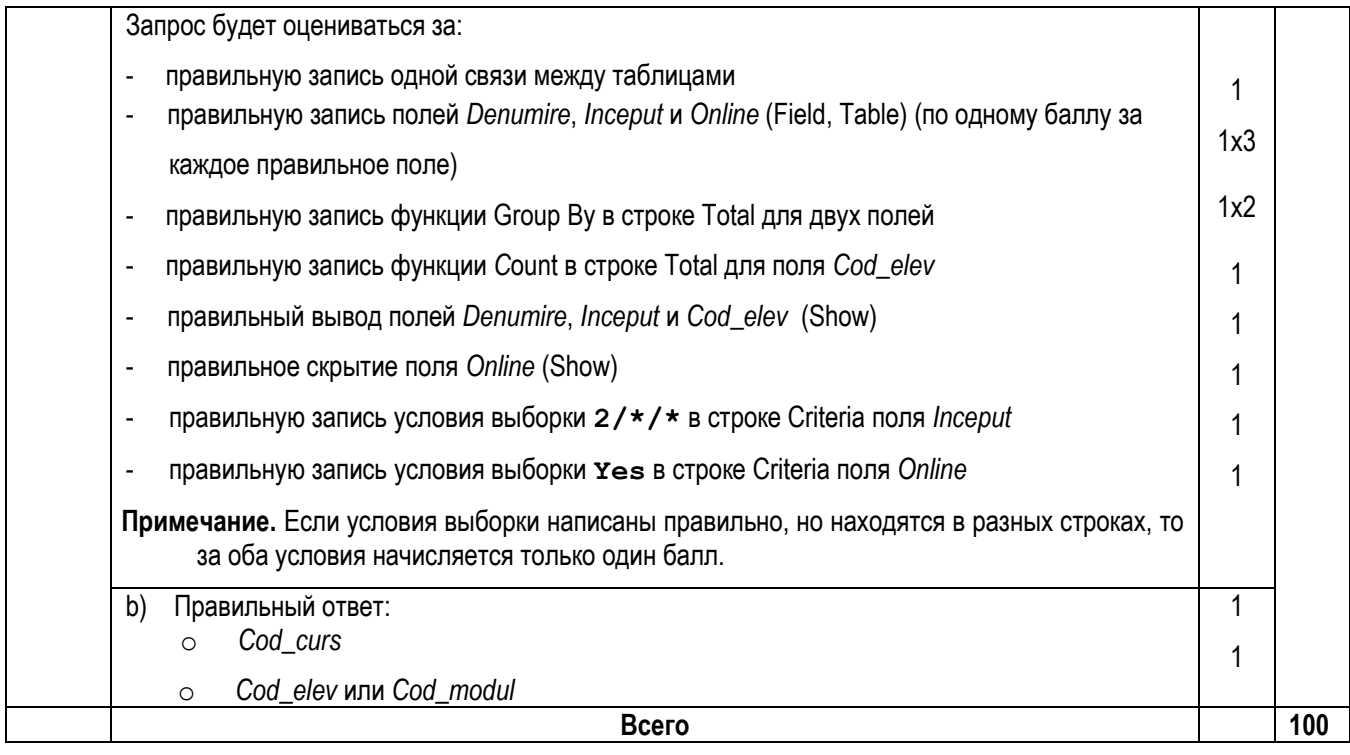